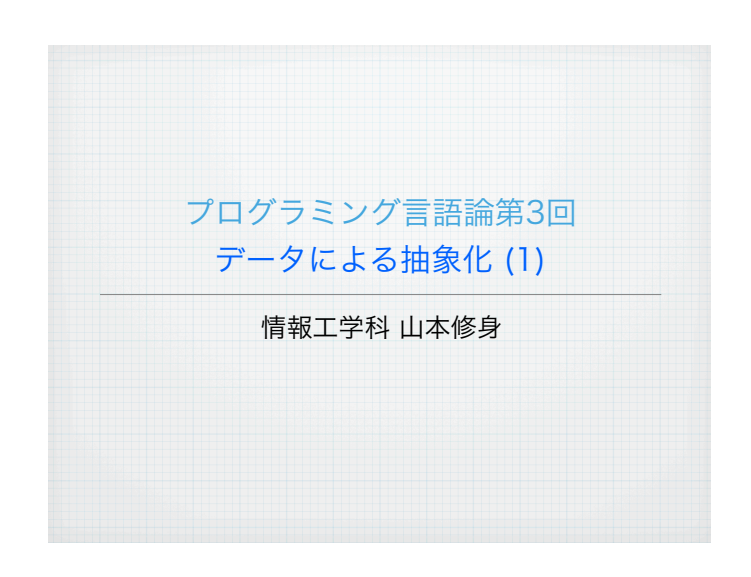

### データを抽象的に扱う (1)

4

われわれが定義した関数で扱えるデータは整数や文字列,ブール値な どであった.これらのデータをいつもそのまま扱わなければならない とすると、複雑な複合データを扱うときとても煩雑である。そのた め,複数のデータを繋いで複雑なデータを構成する方法について考え る.

2つのデータを結んで1つのデータにするには,以下のような構造を作 る.この繋げた四角のデータをconsセルと呼ぶ.

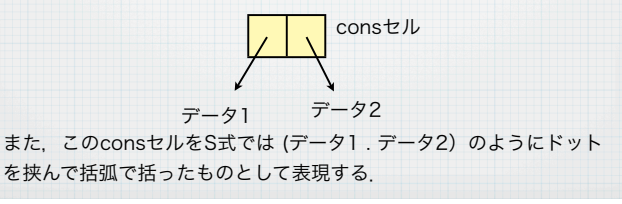

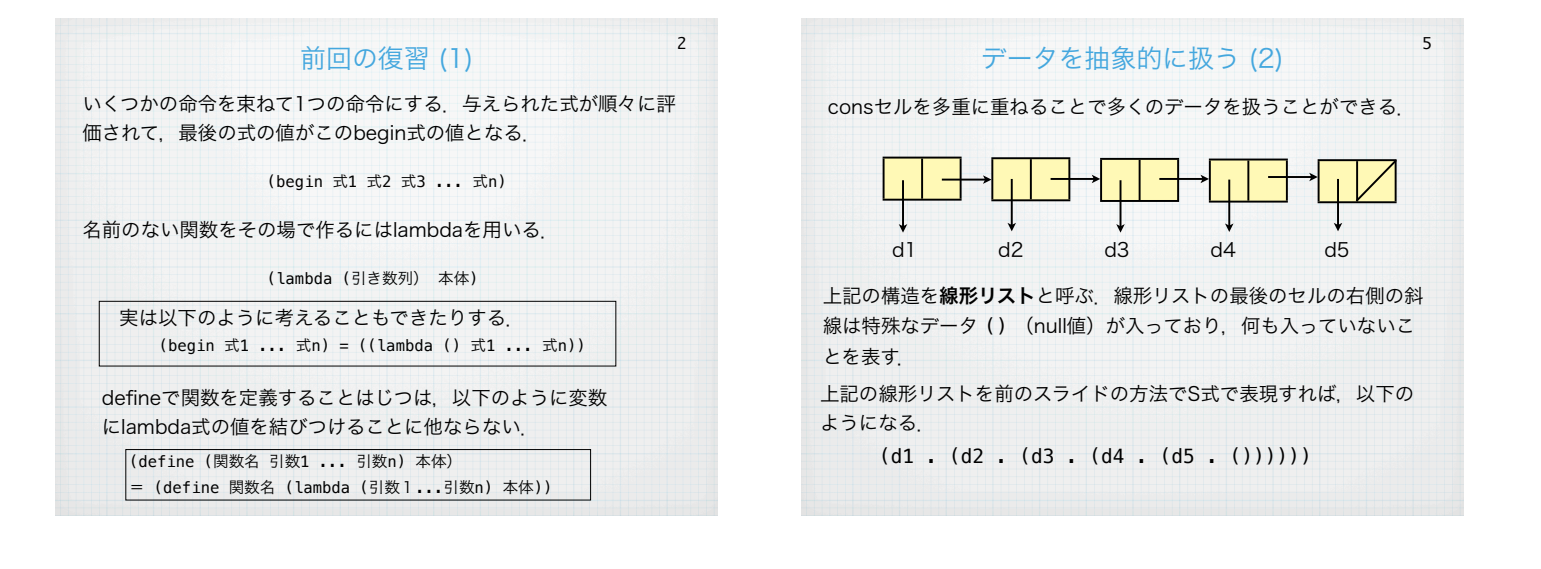

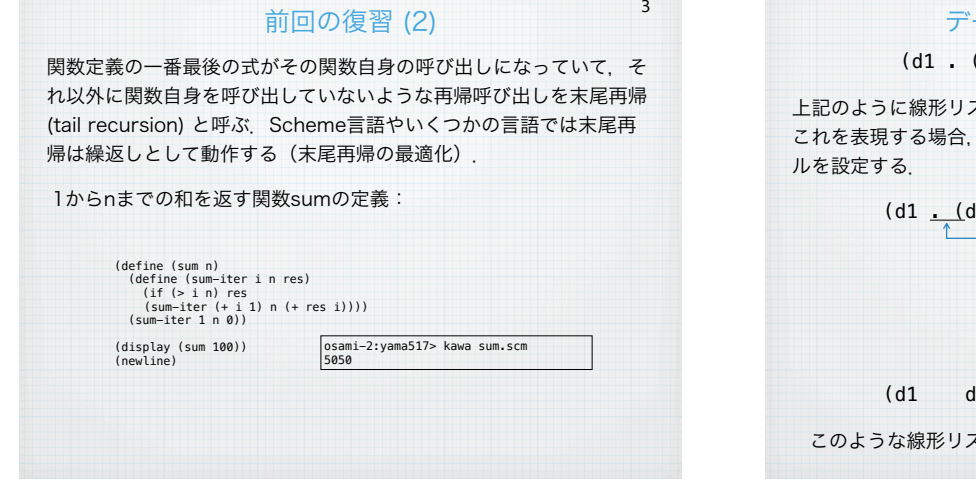

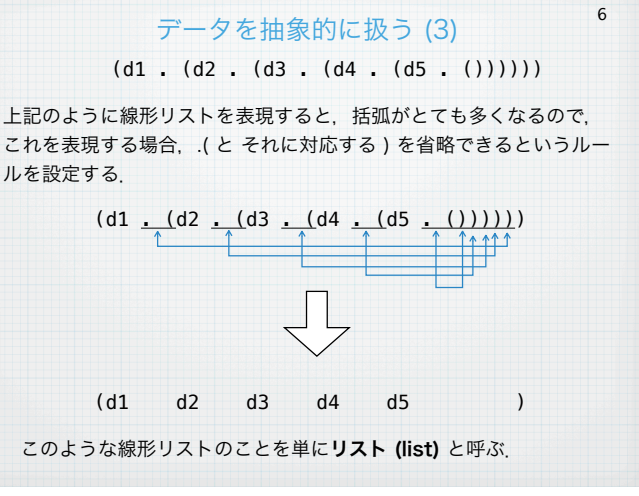

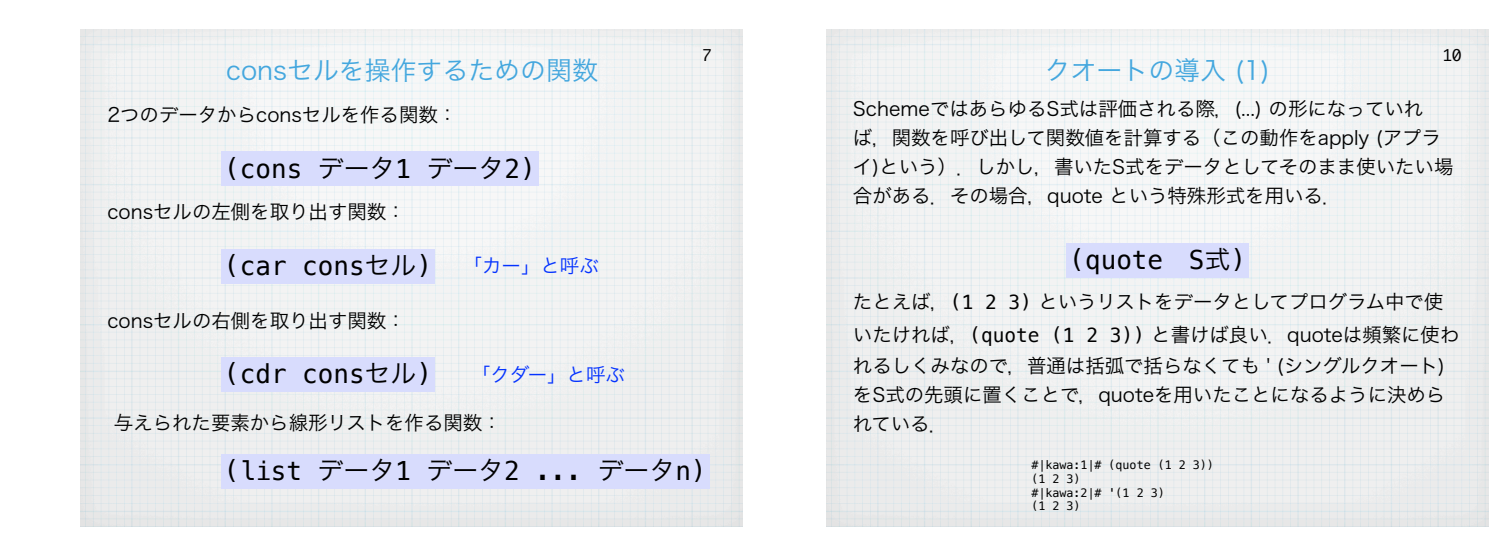

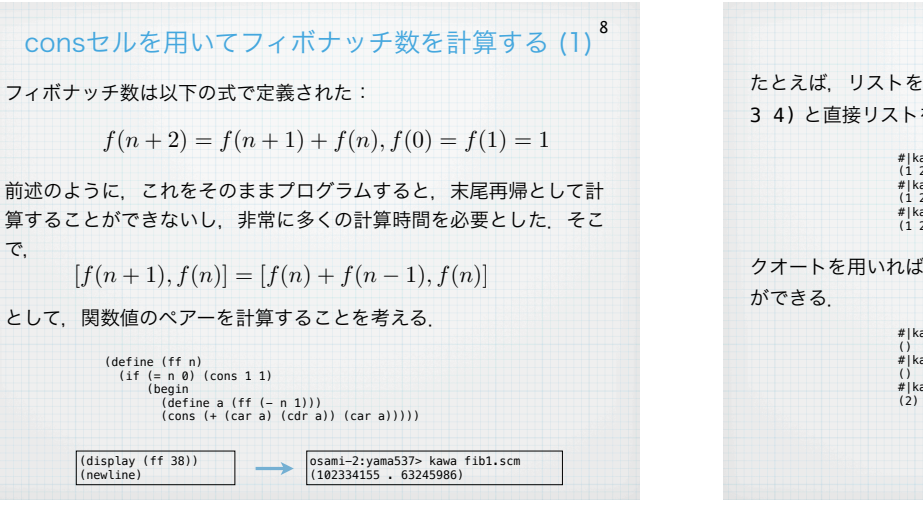

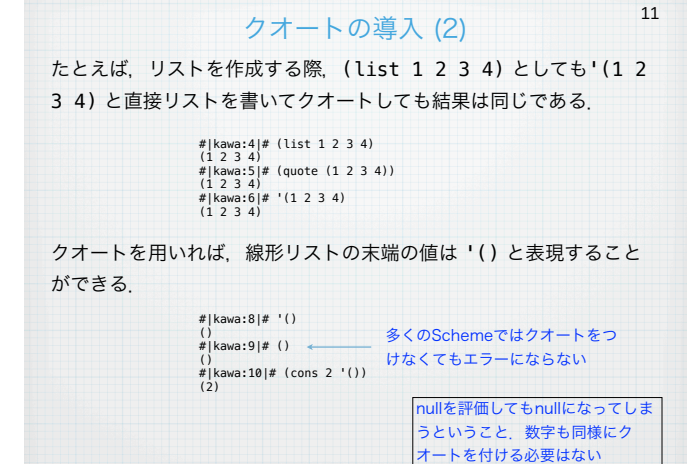

# consセルを用いてフィボナッチ数を計算する (2)  $^{\mathsf{9}}$

前述のプログラムは完全な末尾再帰になっていないので,末尾再帰に するには以下のようにする.

(define (ff n)<br>
(define (ff-iter i n ans)<br>
(if (= i n) ans<br>
(ff-iter (+ i 1) n (cons (+ (car ans) (cdr ans)) (car ans)))))<br>
(ff-iter 0 n (cons 1 1)))

実際には以下のようにほとんどconsセルを使わな いでプログラミングすることが可能である.

(define (ff n) (define (ff-iter i n ans1 ans2) (if (= i n) (cons ans1 ans2) (ff-iter (+ i 1) n (+ ans1 ans2) ans1))) (ff-iter 0 n 1 1))

#### シンボル:quoteによって生成されるもの 12

quoteを導入すると,われわれの扱うデータとして今までになかった ものが追加される. 普通のシンボルは通常変数として扱われる. たと えば, (define a 10) とすれば、aは変数であり評価すると10という 値に変化する.これに対して (quote a) すなわち ʻa は評価すること によって、a が出てくる. この a はシンボルとよばれ、Schemeで扱 うことのできるデータである。このデータは文字列とも異なる.

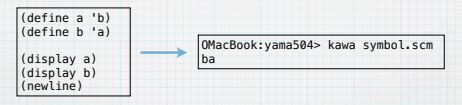

四則演算など処理はできないが,何かを表現するために利用すること ができ,利用価値のあるものである.

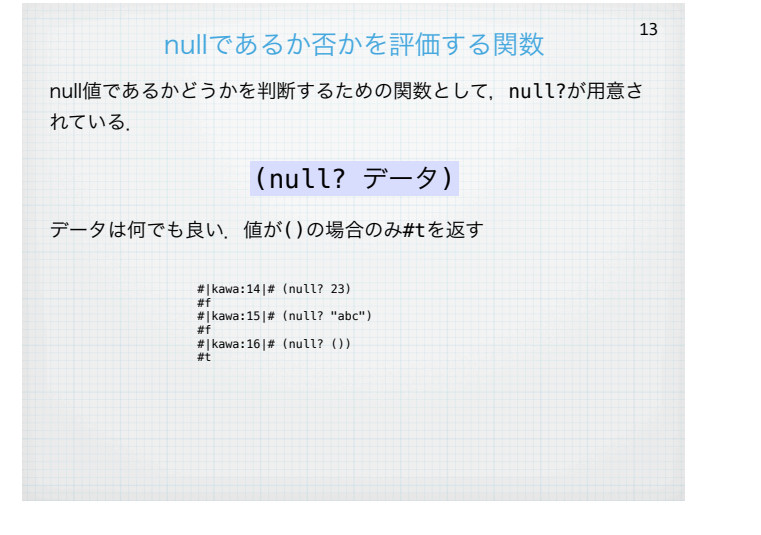

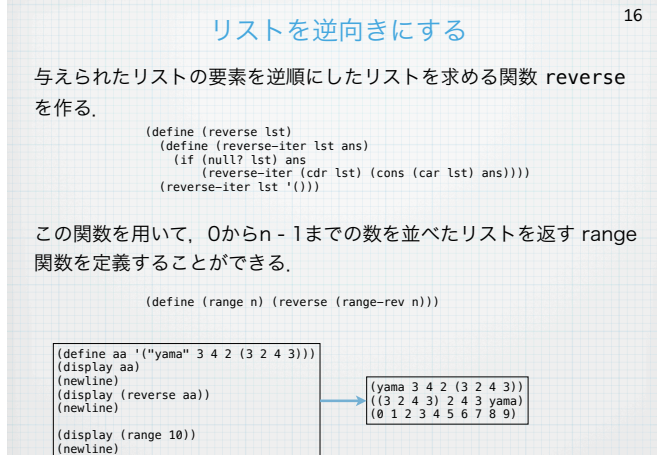

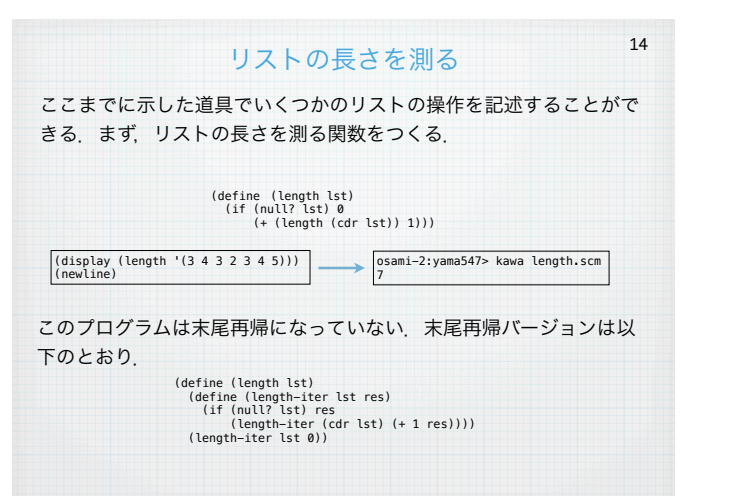

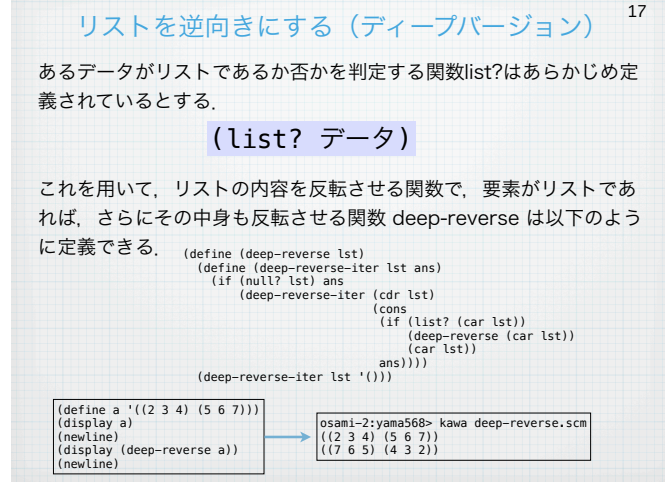

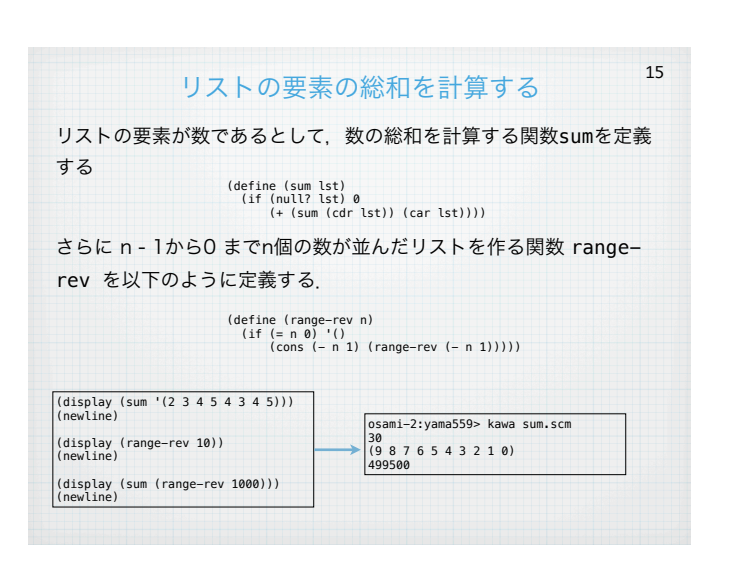

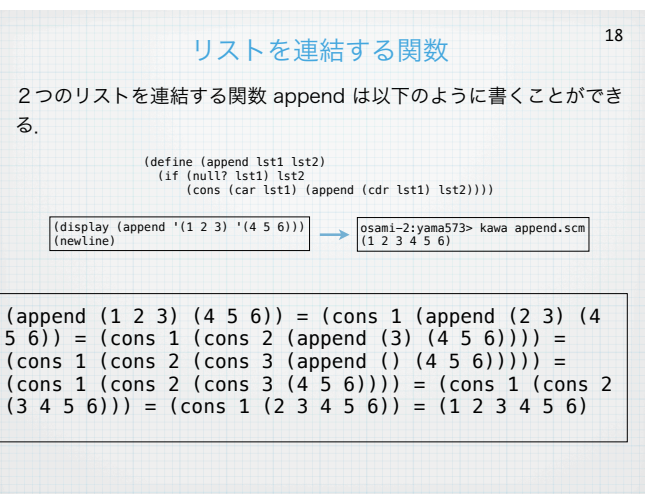

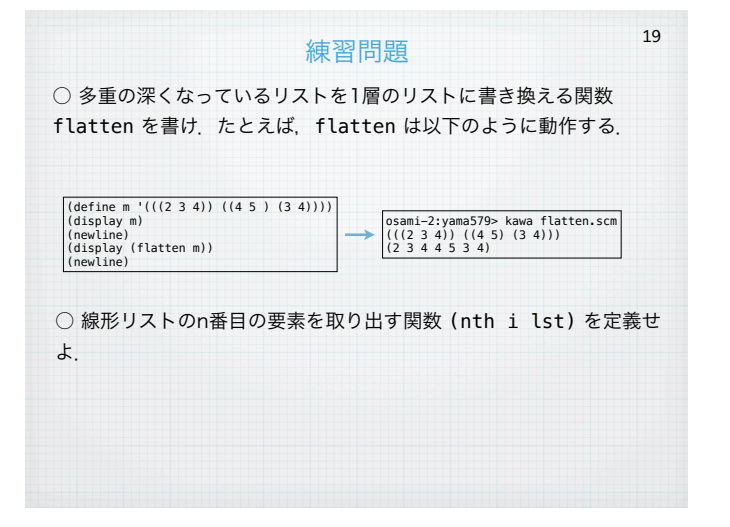

letを用いることでプログラムは見易くなる たとえば、appendは以下のように書くことができる. いちいちcar やcdrでデータを分解せずに,最初に分解したものを局所変数として おき,それを利用することができる.  $22$ (define (append lst1 lst2)<br>(if (null? lst1) lst2<br>(let ((head (car lst1))<br>(tail (cdr lst1))<br>(cons head (append tail lst2))))) (let ((ans (append '(a b c) '(x y z)))) (display ans) (newline)) (define (append lst1 lst2) (if (null? lst1) lst2 (cons (car lst1) (append (cdr lst1) lst2)))) OMacBook:yama514> kawa appendx.scm (a b c x y z) OMacBook:yama515>

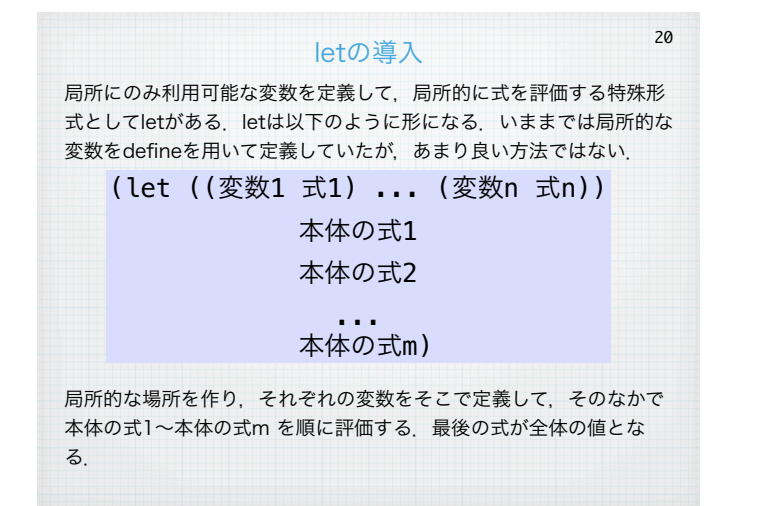

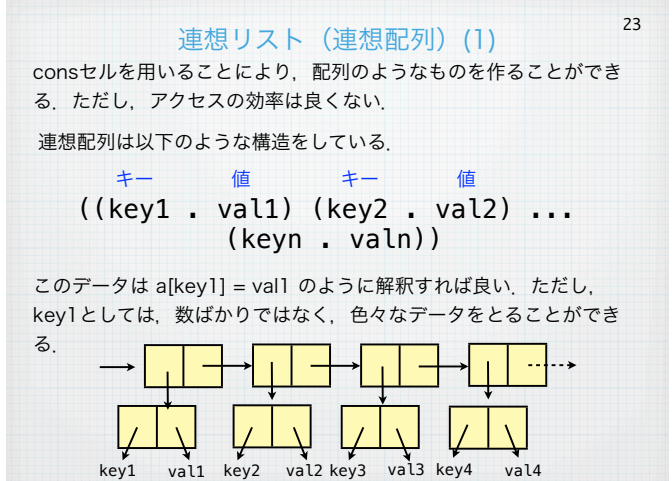

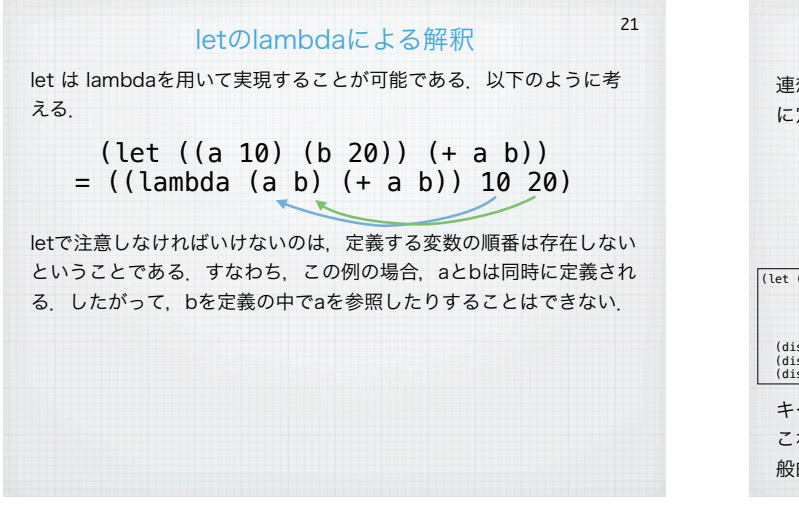

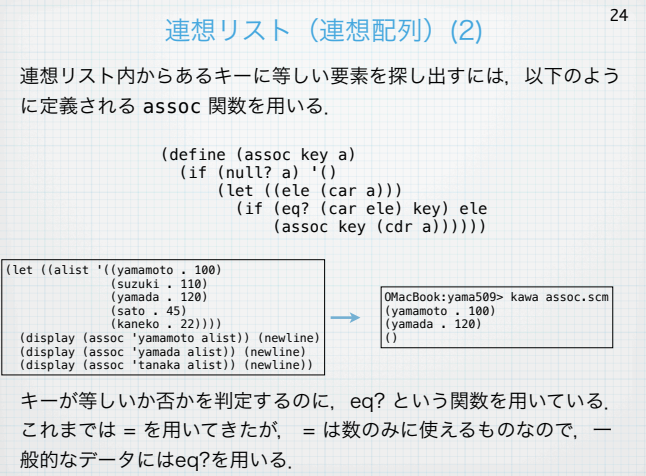

# 連想リスト (連想配列) (3)

25

配列に要素を追加するために,acons を定義する

(define (acons key val a) (cons (cons key val) a))

配列に要素の値を変更する

(set-cdr! (assoc key a) val)

consセルの内容を変更するには、set-car! と set-cdr! を使うことができる.(Schemeでは無理やりデータを書 き換えるような命令については,!がついている.)

# 練習問題

連想リストは汎用性の高いデータ構造であるが,一列に並んだデータ を表現するには,負荷が大きすぎる.一列のデータを表現するには, 線形リスト(リスト)を用いるのが自然である.リストを用いてエラ トステネスのふるいを実現せよ.

最初に作るのは以下のようなリストである.

#### (#t #t #t #t #t #t #t #t #t #t #t #t #t ... )

このリストを配列のように使ってエラトステネスのふるいを実現すれ ば良い.

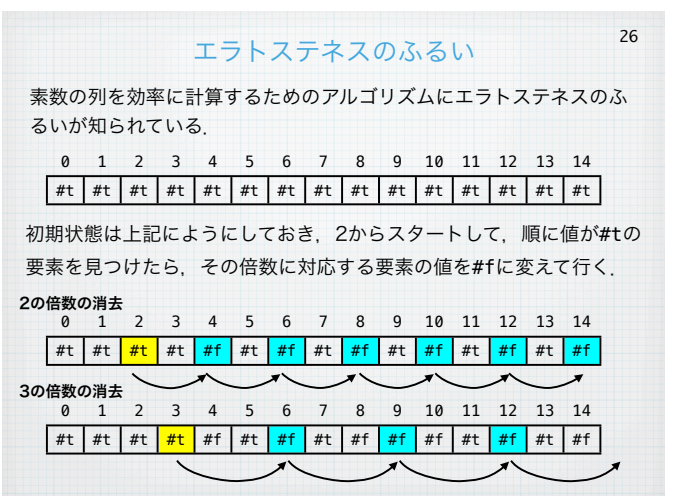

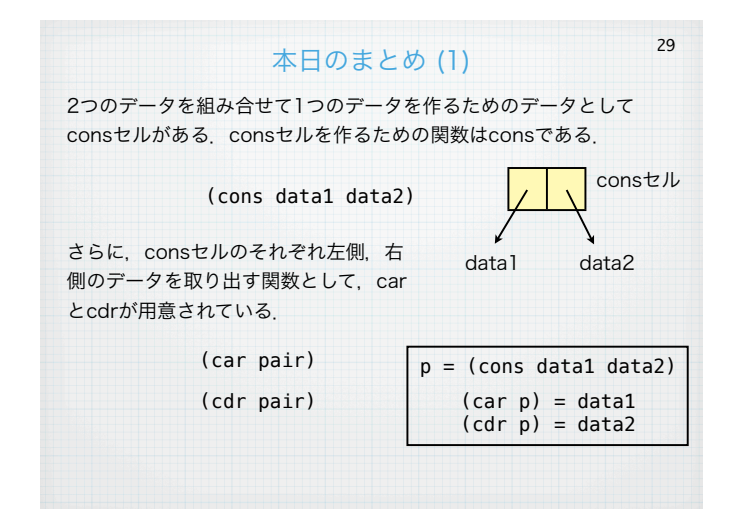

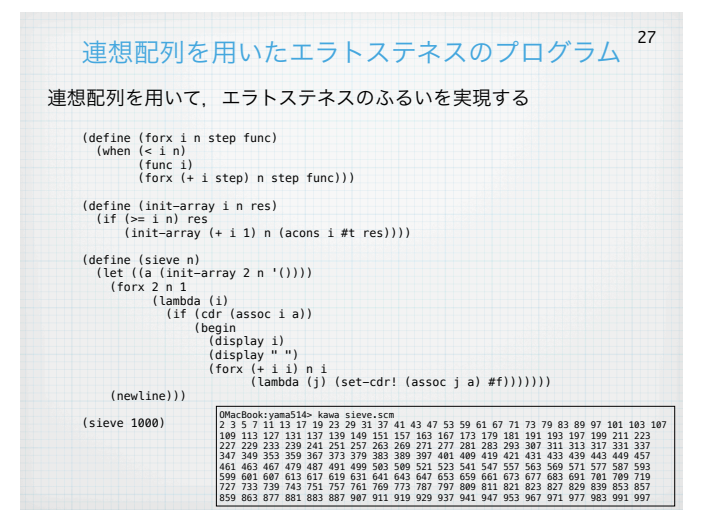

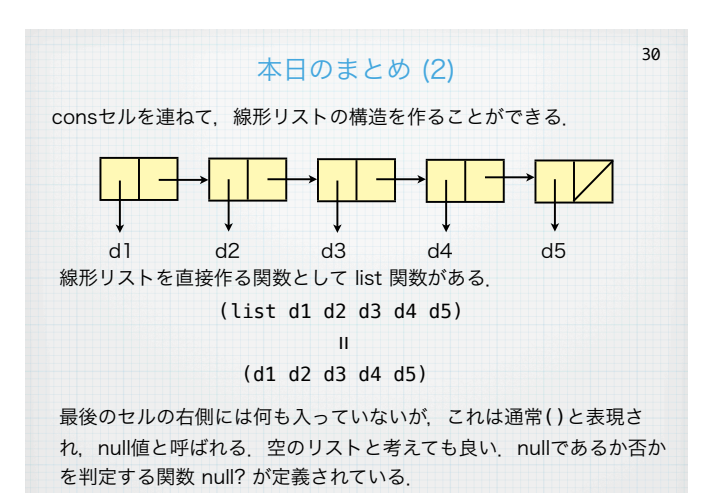

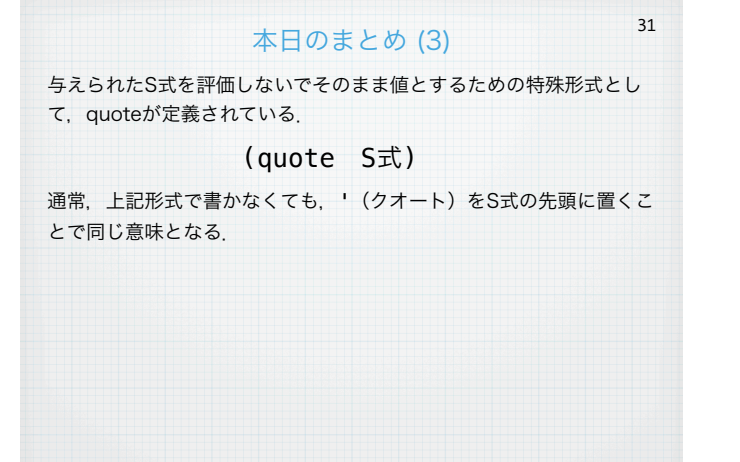

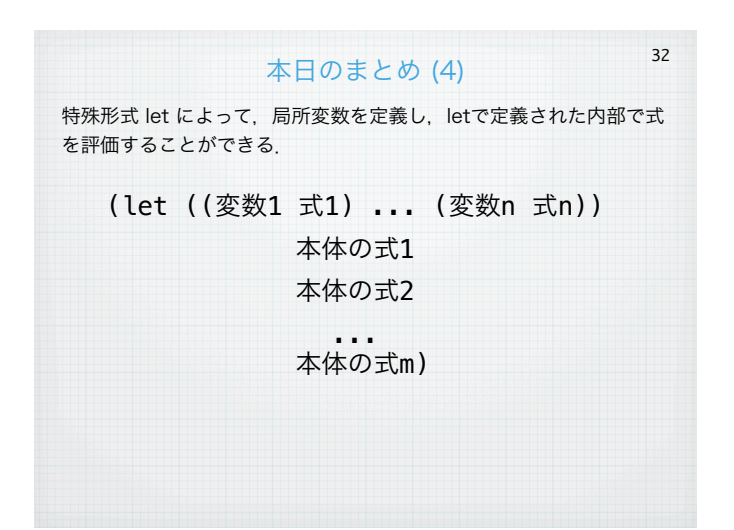

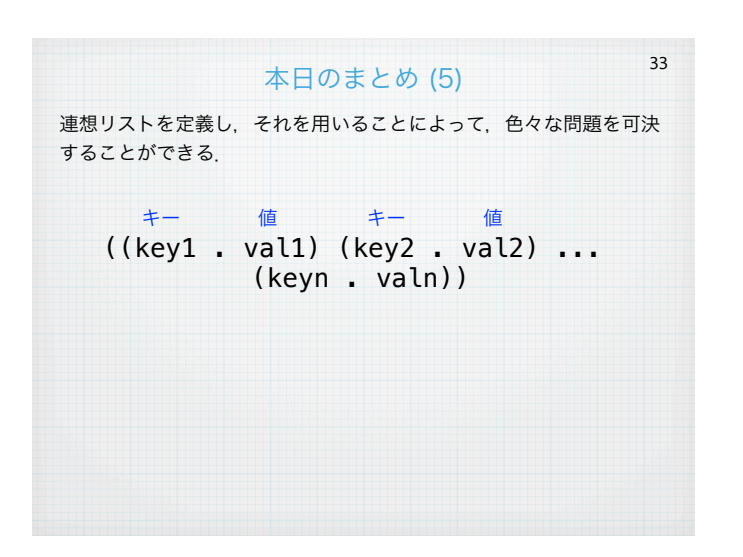